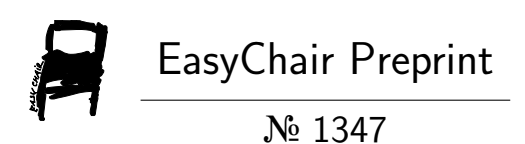

# Modeling of thermal distribution in a convergent-divergent nozzle for aerospace systems

Joham Alvarez-Montoya, Santiago Acevedo-Sierra, Gustavo Suarez-Guerrero and Juliana Andrea Niño-Navia

> EasyChair preprints are intended for rapid dissemination of research results and are integrated with the rest of EasyChair.

July 30, 2019

# Modelación de la distribución térmica en una tobera convergente-divergente utilizada en sistemas aeroespaciales

J. Álvarez-Montoya, Eng<sup>1</sup>, S. Acevedo-Sierra, Eng<sup>1</sup>, G. Suárez-Guerrero, PhD<sup>1</sup> and J. Niño-Navia, MSc<sup>1</sup> <sup>1</sup>Universidad Pontificia Bolivariana, Colombia, joham.alvarez@upb.edu.co

*Abstract– A numerical mathematical model was developed to determine the behavior of thermal distribution in a convergentdivergent nozzle used in aerospace applications. This development was carried out by using the two-dimensional heat equation for describing the phenomenon, which was resolved by means of the finite difference method. In addition, it was considered insulated and flow boundary conditions, a structured mesh with, and a nodal density of 169. The methodology was implemented in MATLAB through an algorithm which allows variations in the geometry, nodal density, and inlet conditions. This methodology was validated using computational fluid dynamics (CFD). The validation demonstrated that the proposed methodology reduces the computational cost by having an execution time 1555 times less than CFD simulation time. The relative error between the methodology and the CFD results was 2,9 %. The proposed methodology would allow the preliminary design process of this type of nozzles by analyzing thermal distribution effectively and accurately.* 

*Keywords-- Two-dimensional heat equation, fluid mechanics, numerical methods, mathematical modeling, heat transfer, convergent-divergent nozzle, De Laval nozzle, computer simulation.*

#### I. NOMENCLATURA

*Cp*: Calor específico [J/kg-K].

*h:* Coeficiente de transferencia de calor por convección  $[W/m^2-K].$ 

- *k:* Constante de conductividad térmica [W/m-K].
- *M*: Número de Mach.
- *P*: Presión [Pa].
- *P∞*: Presión ambiente [Pa].

*q̇:* Tasa de calor generado por unidad de volumen  $[W/m^3]$ .

- t: Tiempo [s].
- *T*: Temperatura [K].
- *T∞*: Temperatura ambiente [K].
- x/L: Relación posición con longitud total de la tobera.
- *V*: Velocidad [m/s].
- : Coeficiente de dilatación adiabática [-].
- $\rho$ : Densidad [kg/m<sup>3</sup>].

**Digital Object Identifier:** (to be inserted by LACCEI). **ISSN, ISBN:** (to be inserted by LACCEI).

#### II. INTRODUCCIÓN

Las toberas convergentes-divergentes, también conocidas como toberas de De Laval, en honor a su inventor, han jugado un papel fundamental en el desarrollo de sistemas aeroespaciales. Su principal aplicación es en el campo de la cohetería, donde estos dispositivos son utilizados en combinación con combustibles líquidos o sólidos para proporcionar el empuje requerido para las misiones aeroespaciales. Además, también se utilizan en motores a reacción de aeronaves supersónicas, especialmente aquellas que son de uso militar o de alto rendimiento como motores *ramjets* y motores *scramjets* [1].

Debido a su notoria importancia en el campo, para realizar un correcto diseño de estos sistemas, es importante conocer el comportamiento del fluido cuando pasa a través de estos ductos. En especial, es importante conocer la distribución de temperaturas para una correcta selección de los materiales de diseño, determinación de los esfuerzos térmicos y evaluación de los requerimientos de aislamientos [2]. Para esto, ingenieros y científicos han usado diferentes metodologías tales como herramientas experimentales, aproximaciones analíticas y dinámica de fluidos computacional (CFD) [3]. Esta última herramienta, la cual es precisa y compleja, se ha convertido en la más utilizada debido al desarrollo exponencial de la capacidad de computo [4]. Sin embargo, su costo computacional, complejidad y consumo de tiempo dificulta una primera aproximación al diseño de las toberas convergentes-divergentes, donde alta flexibilidad y un menor consumo de tiempo es deseable [5].

Una alternativa es utilizar aproximaciones analíticas haciendo uso de las herramientas provistas por las ciencias básicas, tales como modelaciones en ecuaciones diferenciales hiperbólicas o elípticas, y su posterior solución con la ayuda de métodos numéricos.

A continuación, se desarrolla una metodología para el cálculo de la distribución de la temperatura en una tobera convergentedivergente utilizada en cohetes sonda, los cuales ejecutan vuelos suborbitales para realizar experimentos u observaciones científicas [1]. El análisis se realiza a través de la ecuación bidimensional de calor, como método alternativo para el diseño preliminar de estos sistemas. Para cumplir dicho objetivo, se realiza un algoritmo en MATLAB® donde el

**17 th LACCEI International Multi-Conference for Engineering, Education, and Technology**: "Industry, Innovation, And Infrastructure for Sustainable Cities and Communities", 24-26 July 2019, Jamaica. 1 modelo matemático es resuelto utilizando métodos numéricos y los resultados son comparados con una simulación a través del software comercial de CFD ANSYS Fluent®.

Este artículo se presenta en cinco partes principales: antecedentes, métodos, resultados, análisis de resultados y conclusiones. En los antecedentes se hace una descripción de los fundamentos teóricos y principios físicos que gobiernan a las toberas convergentes-divergentes, además se presenta el estado del arte de los métodos utilizados para calcular parámetros físicos del flujo a través de toberas, y se mencionan algunos trabajos similares. En los métodos se presenta la metodología utilizada para el desarrollo del análisis propuesto, incluyendo el modelo matemático, su método de discretización y el método de validación a través del software comercial. En los resultados se detallan las soluciones de los dos modelos, los cuales son comparados y discutidos en el análisis de resultados. Finalmente, se realizan conclusiones de los hallazgos de la investigación.

# III. ANTECEDENTES

# *A. Fundamentos teóricos*

# *1) Tobera convergente divergente*

Una tobera convergente-divergente es un sistema utilizado para acelerar un fluido, utiliza su geometría (sección convergente, garganta y sección divergente) para realizar los cambios de las propiedades físicas del fluido que pasa a través de ella. Debido a sus diferenciales de área transversal a lo largo de su geometría, y a las velocidades que alcanza el fluido, se da una relación con la presión y la temperatura [6].

Este tipo de sistemas son comúnmente utilizados en la industria aeroespacial, por ejemplo, en motores a reacción y motores cohetes, con el objetivo principal de incrementar la velocidad de salida de los gases, y por consiguiente, incrementar el empuje neto producido por los gases de combustión. Fue un descubrimiento revolucionario, ya que solo con el cambio de área transversal en una geometría se logra el incremento de la fuerza de empuje en un sistema de propulsión [7].

Su principio de funcionamiento se debe a que la sección convergente acelera el fluido hasta la garganta, se dice entonces que el fluido en esta sección es subsónico (menor que la velocidad local del sonido) y el número Mach es menor a la unidad. Es importante destacar que el número Mach (*M*) se define como la relación entre la velocidad del fluido y la velocidad local del sonido en un punto determinado. La velocidad se iguala a la del sonido en la garganta de la tobera  $(M = 1)$ . Desde este punto se considera una tobera con flujo supersónico (mayor que la velocidad local del sonido, *M* > 1) [8]. Finalmente, en la sección divergente el fluido se expande de forma isentrópica (proceso adiabático y reversible), esta expansión causa que la velocidad se siga incrementando, hasta alcanzar la necesaria para los requerimientos de cualquier tipo

de misión aeroespacial. Los parámetros como presión y temperatura también se ven afectados por el cambio de sección transversal, a medida que la velocidad aumenta, la presión y la temperatura disminuyen, los cuales son importantes porque determinan la cantidad de empuje que producirá la tobera [1]. En la Fig. 1, se puede observar una representación gráfica de esta variación en los parámetros.

Usualmente, para el cálculo analítico de una tobera convergente divergente se asume que el flujo es unidireccional e isentrópico (adiabático e irreversible) y además se hace la consideración de flujo estacionario, aquí el flujo másico es constante [7].

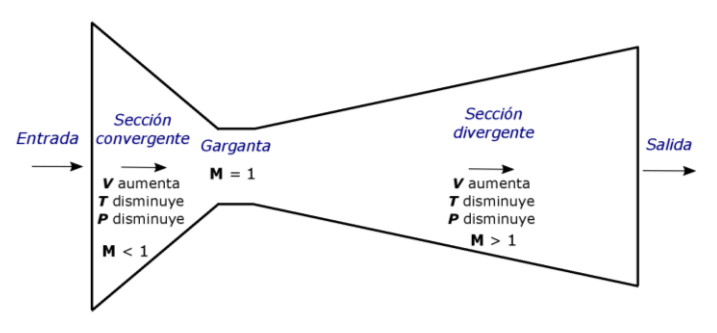

Fig. 1. Variación de los parámetros velocidad, temperatura y presión a lo largo de la sección de una tobera convergente divergente.

## *2) Ecuación de calor*

Esta ecuación, representada en derivadas parciales de segundo orden, es de tipo parabólico, no tiene una solución general y menos cuando se aplica en geometrías complejas como en secciones transversales de ductos como las toberas. Por lo tanto, se debe resolver utilizando métodos numéricos y en particular el método de diferencias finitas [9]. La ecuación tiene como objetivo el cálculo de la distribución de temperatura sobre un volumen o geometría determinada y en su forma general está definida como se muestra en (1), donde T es la temperatura, k es la conductividad térmica, q̇ es la tasa de calor generado por unidad de volumen, ρ es la densidad del fluido, Cp el calor específico y t el tiempo. Adicionalmente, se realiza la variación dependiendo de las dimensiones x, y, z [2].

$$
\frac{\partial}{\partial x}(k_x \frac{\partial T}{\partial x}) + \frac{\partial}{\partial y}(k_y \frac{\partial T}{\partial y}) + \frac{\partial}{\partial z}(k_z \frac{\partial T}{\partial z}) + \dot{q} = \rho C_p \frac{\partial T}{\partial t} \tag{1}
$$

#### *3) Método numérico de diferencias finitas*

Este método se utiliza para obtener soluciones aproximadas de ecuaciones diferenciales. También permiten aproximar cocientes diferenciales a medida que x se acerca a cero [10].

Usualmente se utiliza cuando se tiene una frontera irregular y la solución no puede obtenerse como aproximación como serie de Fourier [11].

El método de diferencias finitas se basa en que la derivada en un punto puede definirse de varias formas. La primera usa el punto que está a la izquierda para obtener un valor aproximado de la derivada, esto se conoce como diferencias finitas por la izquierda. Por otro lado, se puede utilizar el valor que está adelante, lo que se conoce como diferencias finitas por la derecha. Sin embargo, existe un método llamado diferencias finitas centradas que utiliza tanto el valor anterior como el posterior para calcular el valor de la derivada en un punto determinado. Este último presenta un menor error, pero está limitado al conocimiento de ambos puntos (izquierda y derecha) [12].

A continuación, en (2) y (3) se presenta el modelo de discretización de diferencias finitas centradas para derivadas parciales de primer orden y segundo orden respectivamente. En estas Δx es la distancia entre nodos en la malla [11].

$$
T'_{i} = \frac{T_{i+1} + T_{i-1}}{2\Delta x}
$$
 (2)

$$
T''_i = \frac{T_{i+1} - 2T_i + T_{i-1}}{\Delta x^2}
$$
 (3)

#### *A. Estado del arte*

Desde el siglo XVIII se trabaja en conocer el comportamiento del flujo sobre ductos.

Inicialmente, la forma para predecir el comportamiento del flujo en las toberas se realizaba a través de pruebas experimentales en túneles de viento. Pero, debido al costo de estos equipos dichas técnicas se han vuelto menos frecuentes y usualmente son utilizadas como métodos de validación. En [13], se realiza un estudio de la acústica del fluido a través de una tobera convergente-divergente con simulaciones numéricas que son validadas y comparadas después con pruebas experimentales.

Sin embargo, las simulaciones numéricas también se han usado en este campo. En 1982 ya había antecedentes de cálculo de parámetros en toberas utilizando CFD para encontrar la solución numérica de las ecuaciones de Navier-Stokes [14], en este caso se utilizó el algoritmo de diferencias finitas explicitas de MacCormak y modelo de viscosidad eddy, que combinado con un enmallado adaptivo logró obetener resultados aproximados a los experimentales.

Con el aumento en el desarrollo de la capacidad de computo, las soluciones numéricas de las ecuaciones de Navier-Stokes usando CFD consiguieron ser más precisas. En [15] se acopla la solución térmica de CFD aplicada al fluido con los fenomenos de condución de calor de un cuerpo isotrópico, obtiendo así una solución más adecuada.

En [4] se realiza una simulación de CFD utilizando el software comercial ANSYS Fluent. Diferentes toberas convergente-divergente con variación en su sección transversal son calculadas, obteniendo la distribución de temperatura, de presión y el perfil de velocidades. Es importante destacar que no se implementa ningún método de validación.

Otros trabajos similares a este, que involucran simulación de toberas utilizando software comercial ANSYS Fluent y que no implementan un método de validación adicional a los resultados de CFD se presentan en [16], [17].

También se han desarrollado métodos analíticos, que se caracterizan por realizar consideraciones para simplificar el modelo, pero que en cuanto a costo y tiempo presentan una ventaja. En [18] se propone una solución teórica asumiendo flujo unidireccional, la cual es comparada con soluciones CFD con resultados aceptables.

A pesar de la variedad de métodos existentes, la comunidad científica ha desarrollado alternativas con el objetivo de solucionar los problemas de cada método, es decir, realizar una simulación con una buena precisión con un menor costo y tiempo.

En [19] se desarrolla un método de descomposición para modelar el flujo transónico sobre ductos de cualquier forma, reduciendo el problema a una solución numérica de la ecuación diferencial de Poisson con condiciones de frontera tipo Dirichlet.

En [20] se presenta un método simple para calcular numéricamente la distribución de temperaturas sobre una tobera utilizada en cohetes, la cual tiene una estructura en materiales compuestos. Esto se desarrolla con un sistema coordenado curvilíneo ajustado al cuerpo de estudio y con la aplicación del concepto de equivalencia de calor volumétrico.

Finalmente, en [21] se intenta encontrar la distribución térmica en el flujo supersónico sobre un ducto con un método hibrido. Dicho método combina la solución del campo de flujo potencial sobre la superficie del sólido a través de CFD con la solución analítica de la forma integral de la ecuación de la capa límite. Se logran resultados aproximados a los experimentales e incluso se propone un factor de corrección para mejorarlos.

#### IV. MÉTODOS

La metodología empleada para esta investigación [22] se puede resumir en términos generales en cuatro pasos: definición del problema, modelación matemática, discretización numérica y validación.

## *A. Definición del problema*

Se pretende determinar la distribución de temperatura en una tobera convergente-divergente para determinar puntos claves que deben ser tenidos en cuenta en una primera aproximación al diseño. La geometría de la tobera a analizar se presenta en la Fig. 2. Es importante mencionar que dicha geometría fue seleccionada, entre otras cosas, porque en [18] se presentan resultados para la verificación y validación del método.

# *B. Modelo matemático*

El modelo matemático a utilizar para esta aproximación es la ecuación de calor presentada en (1) en la sección anterior.

Adicionalmente, en la Tabla I, se presenta las simplificaciones y consideraciones que se tienen en cuenta para el modelo matemático.

Finalmente, en (4) se presenta la ecuación diferencial general que se empleará para el cálculo de la temperatura.

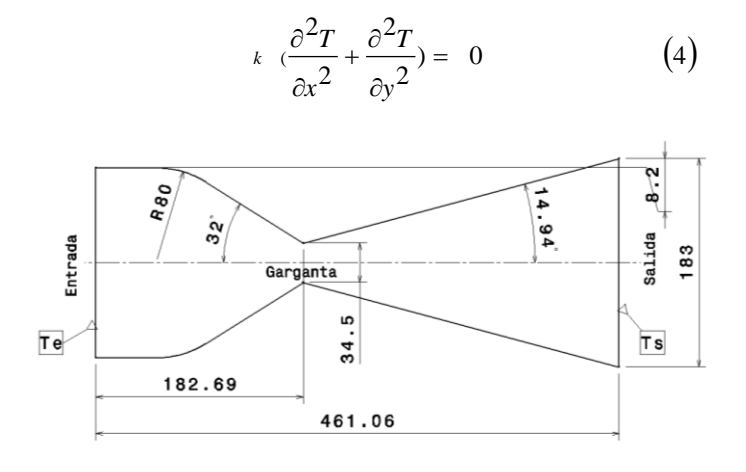

Unidades: mm Fig. 2. Geometría tobera convergente-divergente analizada.

Las condiciones de frontera para el modelo y las propiedades del fluido se resumen en la Tabla II. Para la entrada se tiene una condición de frontera tipo Dirichlet de temperatura conocida, calculada por el flujo de calor convectivo proveniente de la cámara de combustión, dado por la ecuación *q̇ = h (T<sup>∞</sup> - T)* [23]*.* Por el contrario, en las paredes longitudinales del ducto se tiene una condición de tipo Neumann [2], es decir,  $-k$   $\partial T/\partial y = 0$ , que emula las condiciones reales de operación dado que en motores cohetes las toberas presentan aislantes térmicos de alto desempeño para evitar pérdidas de energía [24]. Es importante mencionar que el valor de *h* se recupera de [25] y los demás valores de [18] para las condiciones dadas.

# *C. Discretización numérica*

Una vez definido un modelo matemático con condiciones de frontera, se procede a realizar la discretización del modelo, es decir, convertir la ecuación diferencial presentada en (4) en un sistema matricial de ecuaciones lineales.

Para esto se realiza la división del dominio geométrico utilizando una malla estructurada con elementos cuadrados con el objetivo de facilitar el posterior cálculo numérico. Sin embargo, se procura mantener lo más ajustado posible a la geometría, ubicando escalones en las secciones convergente y divergente de la tobera.

La malla está compuesta por 169 nodos y cubre un área de 56406 mm<sup>2</sup> comparado con los 56067 mm<sup>2</sup>de la geometría real. La malla se presenta en la Fig. 3 y se compara con la geometría real.

TABLA I CONSIDERACIONES Y SIMPLIFICACIONES EN EL MODELO MATEMÁTICO

| Consideración                                     | <b>Justificación</b>                                                                                                    | <b>Ffecto</b>                                                                                         |  |
|---------------------------------------------------|----------------------------------------------------------------------------------------------------|----------------------------------------------------------------------------------------------------|--|
| Estado estacionario                               | Análisis cuando el<br>sistema ha llegado a su<br>equilibrio                                                                                                    | El término de la<br>derecha $\rho C_p(\partial T/\partial t)$<br>se hace cero.                        |  |
| Flujo bidimensional                               | La geometría es<br>tridimensional, sin<br>embargo, la variación<br>en el área es moderada.<br>por ende, la<br>componente de la<br>velocidad en dirección<br>z es pequeña en<br>comparación con x y y<br>$[3]$ . | Desaparece el termino<br>correspondiente a la<br>variación de la<br>temperatura en la<br>dimensión z. |  |
| No generación de<br>calor y sistema<br>adiabático | No hay fuentes de calor<br>dentro del ducto. El<br>calor entra y sale por<br>las fronteras (entrada y<br>salida), la paredes están<br>aisladas.                                                                 | El termino $q$ " se hace<br>cero.                                                                     |  |
| Conductividad<br>térmica constante                | Se asume que la<br>variación de la<br>propiedad es pequeña.                                                                                                    | k sale del término de<br>la derivada.                                                                 |  |
| Isotropía                                         | Las propiedades físicas<br>en los materiales y<br>fluidos involucrados<br>tienen una variación<br>leve con respecto a la<br>dirección.                                                                          | Se tiene $k_x = k_y = k$ ,<br>v este término sale<br>como factor común a<br>la izquierda.             |  |

TABLA II CONDICIONES DE FRONTERA Y PROPIEDADES DEL FLUIDO

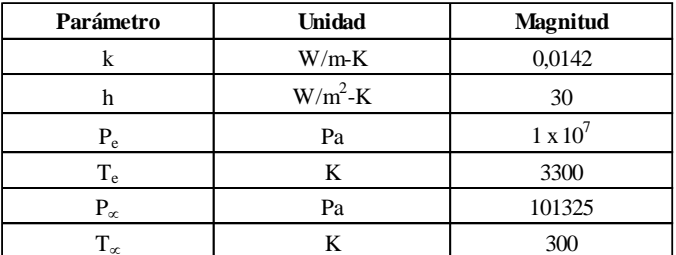

Posteriormente, se discretiza (4) aplicando el método numérico de diferencias finitas centradas para cada nodo con las expresiones (2) y (3), teniendo en cuenta sus nodos vecinos y las condiciones en frontera. Se identifican 13 grupos de nodos con diferente ecuación según su ubicación, se construye el sistema matricial de ecuaciones lineales y se resuelve utilizando MATLAB® hallando así el valor de la temperatura en cada nodo.

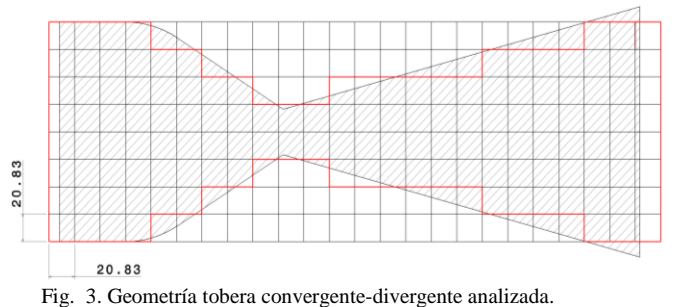

#### *D. Validación*

Con el objetivo de validar los resultados obtenidos con la metodología propuesta, se utiliza el software comercial de CFD ANSYS Fluent versión 17.0. A continuación, se describe el procedimiento realizado.

Inicialmente, se introduce la geometría 2D de la tobera convergente-divergente (véase Fig. 2), importándola desde el software de CAD CATIA V5, en la interfaz de ANSYS se establece la región donde los resultados son críticos, esta zona es la garganta de la tobera, donde se realiza un mallado con mayor densidad de elementos para mayor precisión. Es importante mencionar que en esta sección se presentan los cambios más notables en presión, temperatura y velocidad [6].

Luego, se procede con la definición de la malla en el resto de la superficie, para esta se tiene en cuenta la geometría estableciéndose un mallado estructurado de elementos tipo cuadriláteros, y tanto para la zona convergente como divergente un numero de divisiones de 30. Como parámetro general de malla se tiene un total de 92261 elementos.

Posteriormente, se definen los parámetros iniciales del sistema y se establece para la solución el modelo de computo basado en densidad, esta elección se debe al hecho de que el modelo es netamente estacionario, su velocidad es absoluta y el sistema es bidimensional.

Por otra parte, se define en la interfaz de simulación que se utilizará el modelo viscoso *kappa-epsilon* estándar, *realizable* y con *enhanced wall* ya que el fluido dentro de la tobera es turbulento [4], [18]. Así mismo, se establece que el fluido de trabajo tendrá un comportamiento de gas ideal y que el esquema de discretización es *upwind* de segundo orden, este modelo es útil ya que es un problema de dos dimensiones y el flujo es alineado con las líneas de la malla [26].

Del mismo modo, la solución demanda precisar las condiciones de frontera y propiedades del fluido, para esto se tienen en cuenta los valores que antes fueron definidos en la Tabla II y los parámetros adicionales presentados en la Tabla III, recuperados de [18]. Es importante mencionar que las condiciones de las paredes indican que es adiabática.

Finalmente, se definen los parámetros de solución como el número de *Courant* fijo a un valor de 5, solucionador tipo implícito, límites de variables y la inicialización de tipo hibrida.

TABLA III PARÁMETROS ADICIONALES PARA LA VALIDACIÓN DE RESULTADOS

| Parámetro      | Unidad   | <b>Magnitud</b>        |  |
|----------------|----------|------------------------|--|
| Densidad       | $kg/m^3$ | Calculada por ley de   |  |
|                |          | gas ideal              |  |
| Peso molecular | kg/kmol  | 27,7                   |  |
| Viscosidad     | Pa-s     | $1,716 \times 10^{-5}$ |  |
|                | $J/kg-K$ | 1880                   |  |
|                |          | 1.19                   |  |

#### V. RESULTADOS

En la Fig. 4, se presentan los resultados de temperatura obtenidos con la metodología desarrollada. En contraste, en la Fig. 5 se observan los resultados que se obtuvieron con la simulación a través del software comercial CFD ANSYS Fluent. Es importante destacar que ambos gráficos están en la misma escala de colores para facilitar la comparación.

De igual manera, en la Fig. 6 se presentan los resultados de perfiles de temperatura (variación de la temperatura en la dirección transversal, eje y) obtenidos con ambos modelos. Esto en tres planos de corte estratégicos para comparar los modelos: en la zona divergente a un 15 % de la longitud total de la tobera ( $x/L = 0,15$ ), en la garganta ( $x/L = 0,4$ ) y en la zona convergente a un 80 %  $(x/L = 0.8)$ .

Adicionalmente, en la Tabla IV se muestran algunos parámetros generales de rendimiento de los dos modelos.

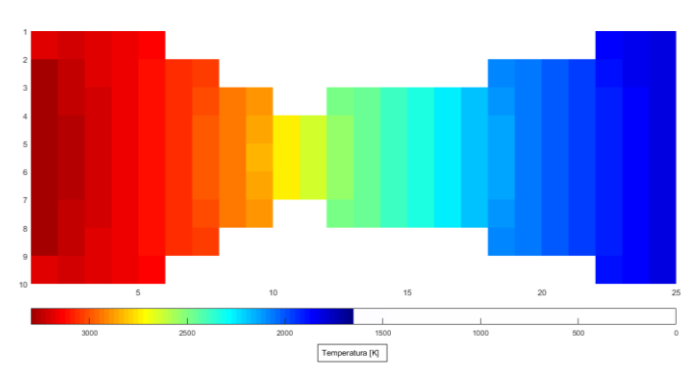

Fig. 4. Distribución de temperatura de la tobera convergente-divergente analizada obtenida por la metodología desarrollada.

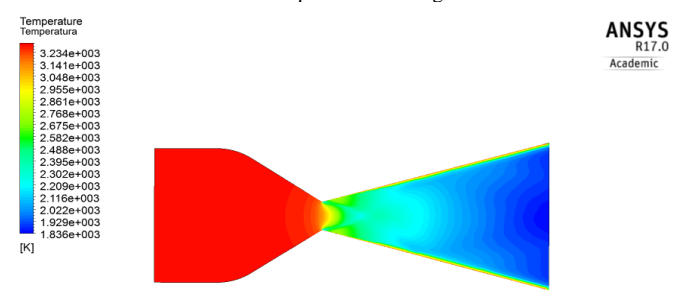

Fig. 5. Simulación obtenida por ANSYS Fluent para la validación de resultados.

**17 th LACCEI International Multi-Conference for Engineering, Education, and Technology**: "Industry, Innovation, And Infrastructure for Sustainable Cities and Communities", 24-26 July 2019, Jamaica. 5

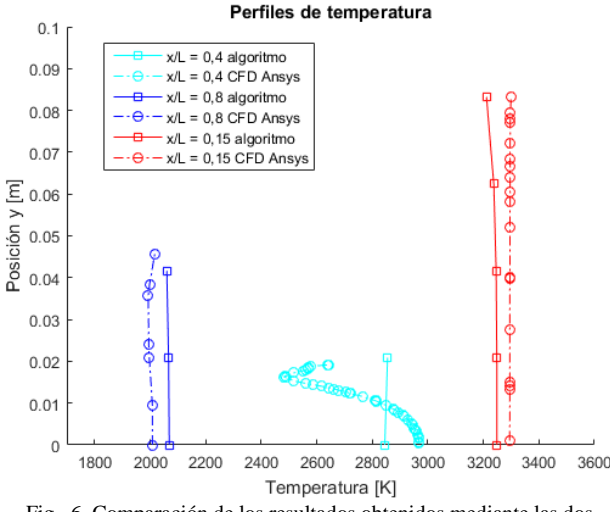

Fig. 6. Comparación de los resultados obtenidos mediante las dos metodologías de simulación.

| Parámetro                              | Unidad | <b>Modelo</b><br>desarrolado | <b>CFD</b> |
|----------------------------------------|--------|------------------------------|------------|
| Número de iteraciones                  |        |                              | 800        |
| Tiempo de simulación                   | S      | 2,2                          | 3428,5     |
| Temperatura máxima                     | K      | 3298,1                       | 3234       |
| Temperatura promedio<br>en la garganta | K      | 2849,9                       | 2751,8     |
| Temperatura promedio a<br>la salida    | K      | 1760,8                       | 1836       |

TABLA IV PARÁMETROS GENERALES DE RENDIMIENTO DE LOS MODELOS

#### VI. ANÁLISIS DE RESULTADOS

Una vez obtenidos los resultados, se pueden realizar las discusiones pertinentes para evaluar el rendimiento de modelos utilizados en cuanto a precisión y tiempo de computación, que son parámetros deseados en las fases preliminares de diseño de motores cohete.

En la Fig. 4, se puede observar que los resultados obtenidos son acordes a lo teórico (véase Fig. 1), con una temperatura máxima a la entrada de la tobera que se mantiene hasta la garganta, donde ocurre el fenómeno de onda de choque que induce una disipación energética con una transformación en variables complementarias como la velocidad [3].

La Fig. 5, correspondiente a la simulación utilizando CFD, muestra un comportamiento equivalente en cuanto a distribución de temperatura de los valores obtenidos con la metodología desarrollada. Sin embargo, debido a la complejidad y robustez con la inclusión de las ecuaciones de transporte y la de energía, este método permite captar fenómenos como la turbulencia, la generación de onda de choque (que ocurre en la garganta) y la interacción con las paredes del ducto, los cuales tienen efectos en la temperatura.

Por ejemplo, se puede apreciar en las paredes de la zona divergente que se presenta un aumento en la temperatura no homogéneo debido probablemente a efectos viscosos [6]. También se observa que en la zona de la garganta de la Fig. 5, la formación de la onda de choque hace que se presente una disipación energética no lineal, mientras en la misma zona para la Fig. 4 esta distribución es homogénea.

Este fenómeno se puede apreciar mejor en la Fig. 6, donde se observa cómo cambia la temperatura en la dirección transversal en el punto de la garganta  $(x/L = 0.4)$  para ambos modelos. Se observa una variación tipo cuadrática para el modelo de CFD, mientras la metodología desarrollada predice una línea recta. Sin embargo, la temperatura promedio en este punto (véase Tabla IV) solo tiene una diferencia absoluta de 3,56 %. Adicionalmente, se puede apreciar que para los demás puntos  $(x/L = 0.15 y x/L = 0.8)$  los dos modelos presentan distribuciones y valores equivalente con diferencias absolutas promedios de solo 1,75 % y 3,1 % respectivamente y con desfases no mayores  $a \pm 50$  K entre cada punto.

En la Tabla IV, también se data la temperatura máxima calculada en el ducto, que es un parámetro clave para la selección de materiales en un diseño, para este valor el modelo desarrollado presenta una diferencia absoluta con el modelo CFD de 1,98 %. De forma similar para la temperatura promedio a la salida se da una diferencia de 4 %. Se puede apreciar que a medida que el flujo avanza en la dirección longitudinal la diferencia entre ambos modelos va aumentando debido a la entropía que genera la onda de choque y la trasformación del fluido en supersónico.

A pesar de esta diferencia absoluta promedio, la cual no supera el 4 % y que tiene un valor promedio a lo largo de la tobera de 2,9 %, el tiempo de simulación se reduce de 3428,5 s a 2,2 s, es decir, un tiempo aproximadamente 1555 veces menos con el método desarrollado que con la aproximación utilizando CFD. Dicho rendimiento puede ser útil en las fases de diseño preliminar de estos sistemas.

# VII. CONCLUSIONES

Se desarrolló una metodología para determinar la distribución de temperatura en una tobera convergente-divergente que sirve de motor para cohetes tipo sonda. Esto se realiza utilizando la ecuación bidimensional de calor con ciertas simplificaciones y discretización con el método numérico de diferencias centradas finitas. Dicha metodología se implementó en MATLAB® , creando así un algoritmo que permite con facilidad la modificación de las variables de entrada.

Los resultados de temperatura obtenidos se validaron utilizando CFD ANSYS Fluent, encontrando que la metodología desarrollada permite calcular la distribución de temperatura en la tobera con un error relativo promedio de 2,9 % y permite conocer la temperatura máxima del sistema con un error de 1,98 %, todo esto con un tiempo de computo 1555 veces menor. Además, se encontró errores relativos menores a 4 % para otros parámetros importantes como la temperatura en

**17 th LACCEI International Multi-Conference for Engineering, Education, and Technology**: "Industry, Innovation, And Infrastructure for Sustainable Cities and Communities", 24-26 July 2019, Jamaica. 6 los puntos de entrada, garganta y salida. La mayor diferencia se encuentra en la garganta donde los fenómenos energéticos relacionados a la formación de onda de choque no son tenidos en cuenta.

Este rendimiento es útil en las fases preliminares de diseño aeroespacial. Las cuales incluyen los primeros acercamientos al dimensionamiento y a la selección de materiales, donde la optimización en tiempo puede ser sacrificada con un poco de precisión. Esto debido a que en fases posteriores se realiza un proceso de optimización con metodologías de cálculos más robustas.

Futuros desarrollos implicarán la extrapolación del algoritmo desarrollado a otras geometrías más complejas.

#### VIII. REFERENCES

- [1] N. Hall, "Nozzle Design: Converging-Diverging (CD) Nozzle", NASA. Glenn Research Center., Brook Park, OH, May. 2005. [Online]. Available: https://www.grc.nasa.gov/www/k-12/airplane/nozzled.html.
- [2] T. L. Bergman, A. S. Lavine, F. P. Incropera, D. P. Dewitt. "Introduction to Conduction", en *Introduction to heat transfer*, cap 2, 6th ed, Ed. John Wiley & Sons, Inc, 2012.
- [3] V. M. K. Kotteda and S. Mittal. Flow in a planar convergent–divergent nozzle. Shock Waves pp. 1-15. 2016.
- [4] G. Satyanarayana, C. Varun and S. S. Naidu, "CFD analysis of convergent-divergent nozzle.," Acta Technica Corvininesis - Bulletin of Engineering, vol. 6, no. 3, pp. 139-144, Sep 2013.
- [5] K. G. Lough, R. Stone and I. Y. Tumer. The risk in early design method. Journal of Engineering Design 20(2), pp. 155-173. 2009.
- [6] J. D. Anderson, Fundamentals of aerodynamics, New York: McGraw-Hill, 2001.
- [7] V. Q. James R. Kliegel, «Convergent-divergent nozzle flows,» AIAA, vol. 6, nº 9, p. 7, 2015.
- [8] P. A. A. M. R.Rebolo, «Aerodynamics design of convergent-divergent Nozzles,» AIAA, vol. I, nº 2574, p. 5, 1993.
- [9] J. C. d. A. Pedro Serrano, Modelo Bidimensional de transmision de calor en tableros de puente, Revista internacional de métodos numéricos para cáculo y diseño en ingeniería, 1987.
- [10] G. Boole, A treatise on the calculus of finite differences, Macmillian and Company, 1960.
- [11] R. L. Burden. J. D. Faires, "Soluciones numéricas para las ecuaciones diferenciales parciales", en *Análisis numérico,* cap 12, 7th ed, Ed. Thomson Learning, México D.F., 2004.
- [12] E. W. V. Chaves, "Diferencias Finitas", Universidad de Castilla-La Mancha. 2010. [Online]. Available: http://www.uclm.es/profesorado/evieira/asignatura/meccomp/book.pdfm
- [13] M. O. Burak, L.-E. Eriksson, D. Munday, E. Gutmark and E. Prisell, "Experimental and Numerical Investigation of a Supersonic Convergent-Divergent Nozzle," *AIAA Journal,* vol. 50, no. 7, pp. 1462-1475, Jul 2012.
- [14] G. M. B. Hasen, "Navier-Stokes Solutions for an Axisymmetric Nozzle," *AIAA Journal,* vol. 20, no. 9, pp. 1219-1227, Sep 1982.
- [15] E. C. Marineau, J. A. Schetz and R. E. Neel, "Turbulent Navier-Stokes Simulations of Heat Transfer with Complex Wall Temperature Variations," *Journal of Thermophysics and Heat Transfer,* vol. 21, no. 3, pp. 525-535, Jul 2007.
- [16] I. Olaru, "A study of fluid flow simulation in convergent-divergent nozzles," *Materials Science and Engineering*, vol 95, 012048, 2015.
- [17] V. Venkatesh and C. J. pal Reddy, "Modelling and Simulation of

Supersonic Nozzle Using Computational Fluid Dynamics," *International Journal of Novel Research in Interdisciplinary Studies,*  vol. 2, no. 6, pp. 16-27, Nov 2015.

- [18] N. D. Deshpande, S. Suyash, P. R. Mahale, R. S. Josh and K. R. Jagtap, "Theoretical and CFD analysis of De Laval Nozzle," *International Journal of Mechanical And Production Engineering,* vol. 2, no. 4, pp. 33 - 36, Apr 2014.
- [19] K. Giannakoglou, P. Chaviaropoulos and K. D. Papailiou, "Computation of rotational transonic flows using a decomposition method," *AIAA Journal,* vol. 26, no. 10, pp. 1175-1180, Oct 1988.
- [20] C. A. I. Timin and H. O. U. Xiao, "Simple method for numerical simulation of temperature response of the solid rocket nozzle," *Journal of Thermophysics and Heat Transfer,* vol. 4, no. 1, pp. 42-46, Jan 1990.
- [21] M. S. Yu, H. H. Cho, K. Y. Hwang and J. C. Bae, "Hybrid Method for Jet Vane Thermal Analysis in Supersonic Nozzle Flow," *Journal of Thermophysics and Heat Transfer,* vol. 20, no. 3, pp. 614-617, Jul 2006.
- [22] M. Mesterton-Gibbons, A Concrete Approach to Mathematical Modelling, New York: John Wiley & Sons, Inc, 2007.
- [23] Y. A. Cengel, heat and mass transfer: a practical approach, New York: McGraw Hill, 2006.
- [24] L. O. Svaasand et al. Cooling efficiency of cryogen spray during laser therapy of skin. *Lasers in Surgery and Medicine* 32(2), pp. 137-142. 2003.
- [25] E. Mayer. Analysis of convective heat transfer in rocket nozzles. *ARS Journa*l 31(7), pp. 911-917. 1961.